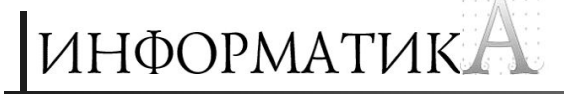

# *В мир информатики*

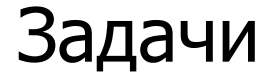

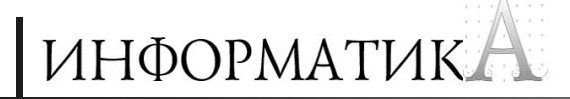

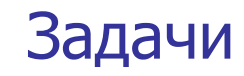

#### **Ребус 1**

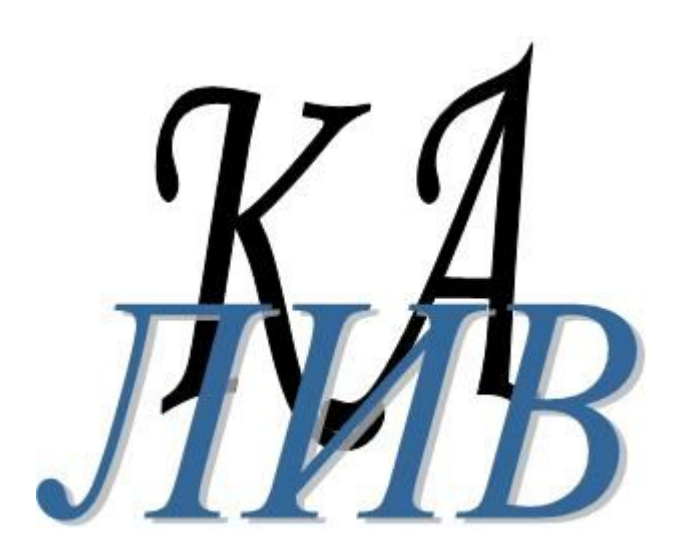

#### **Ребус 2**

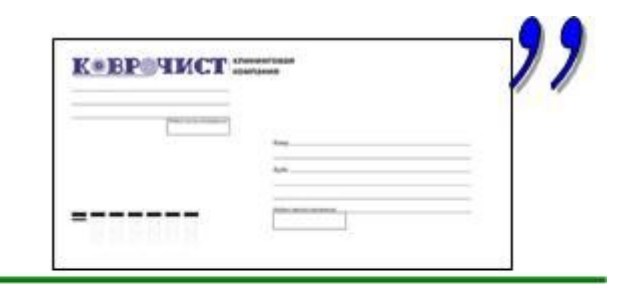

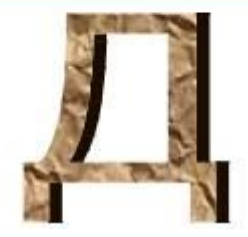

#### **Определите, с какой темой связаны эти ребусы.**

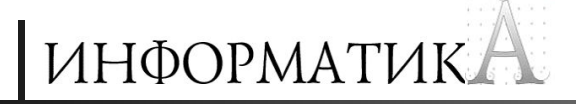

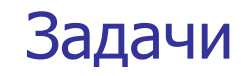

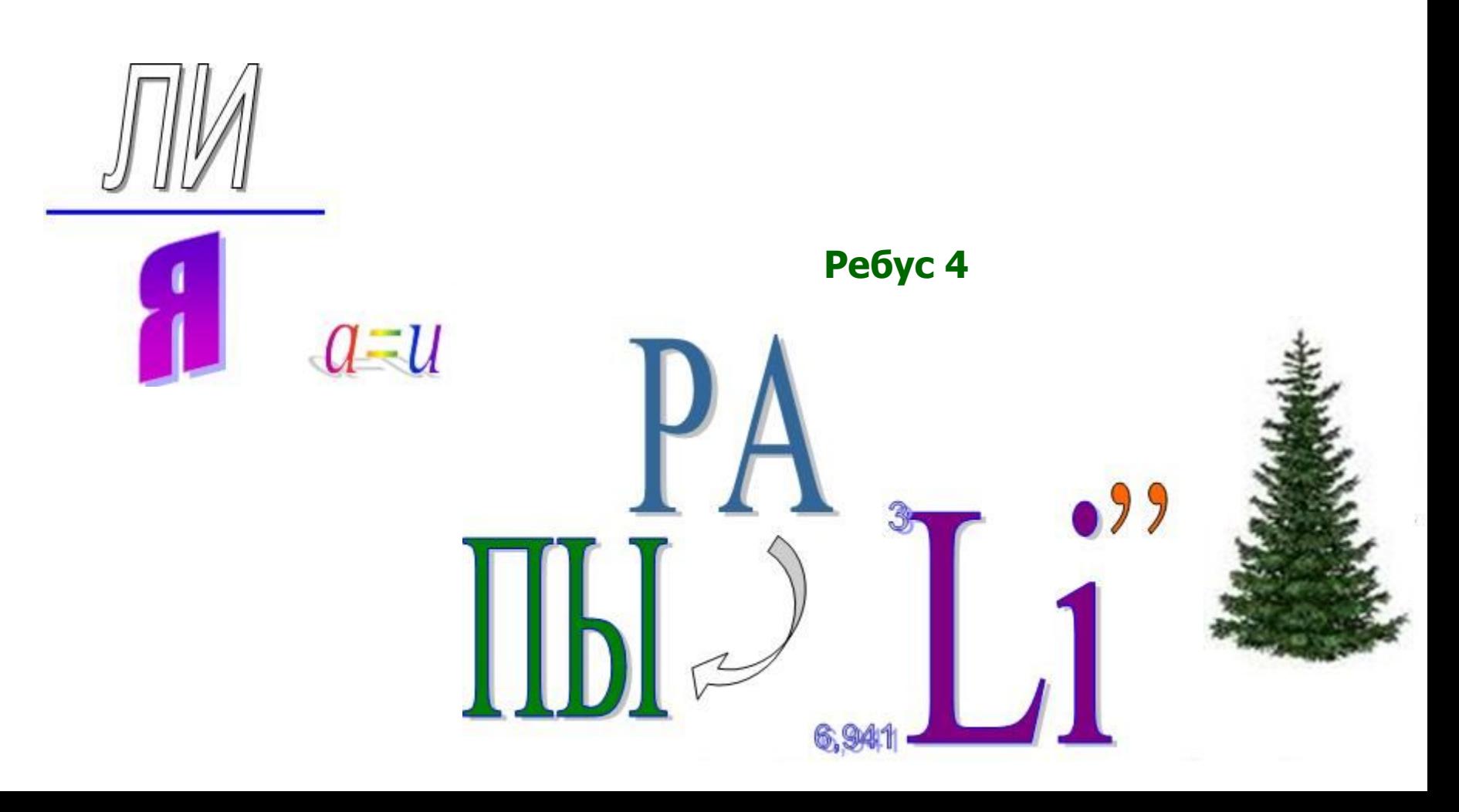

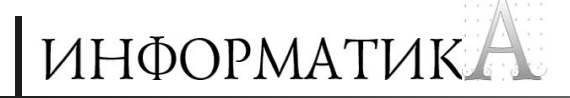

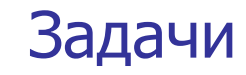

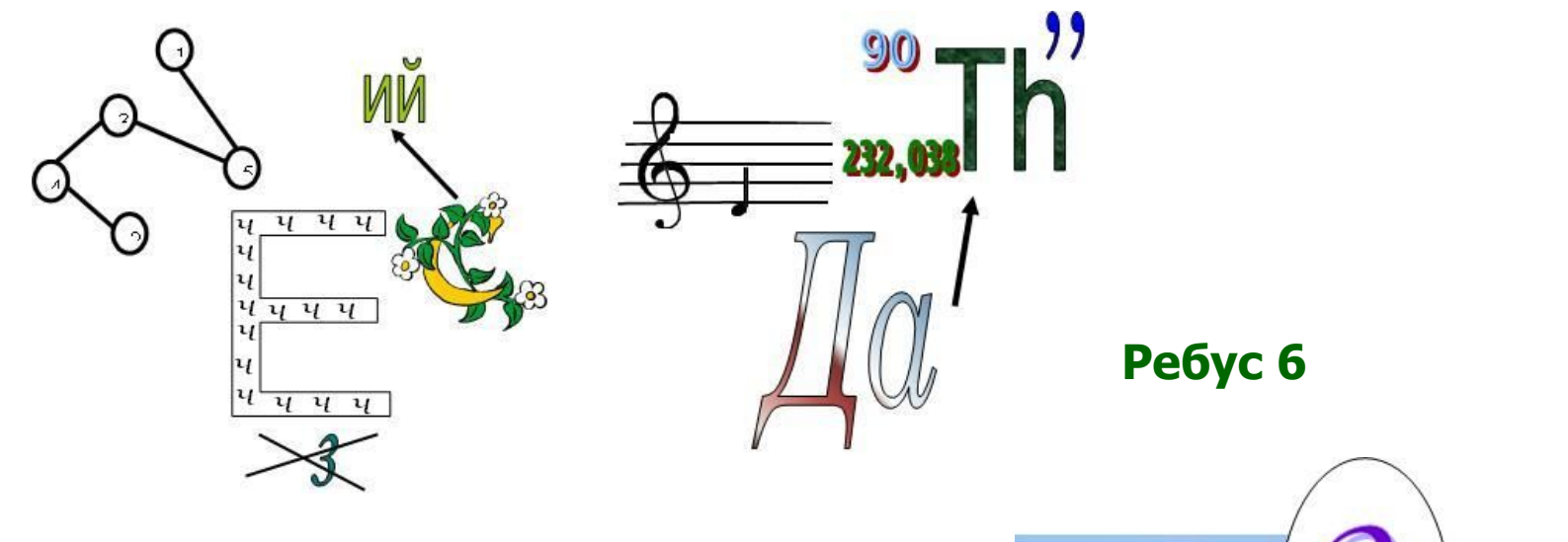

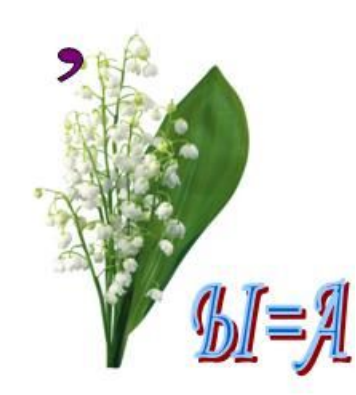

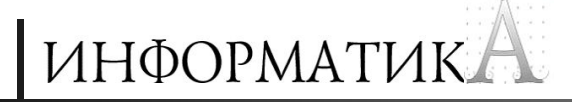

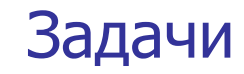

#### **Ребус 7**

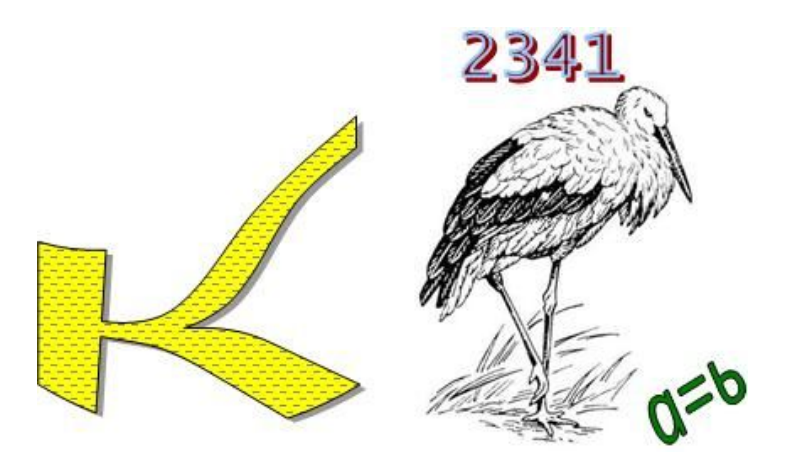

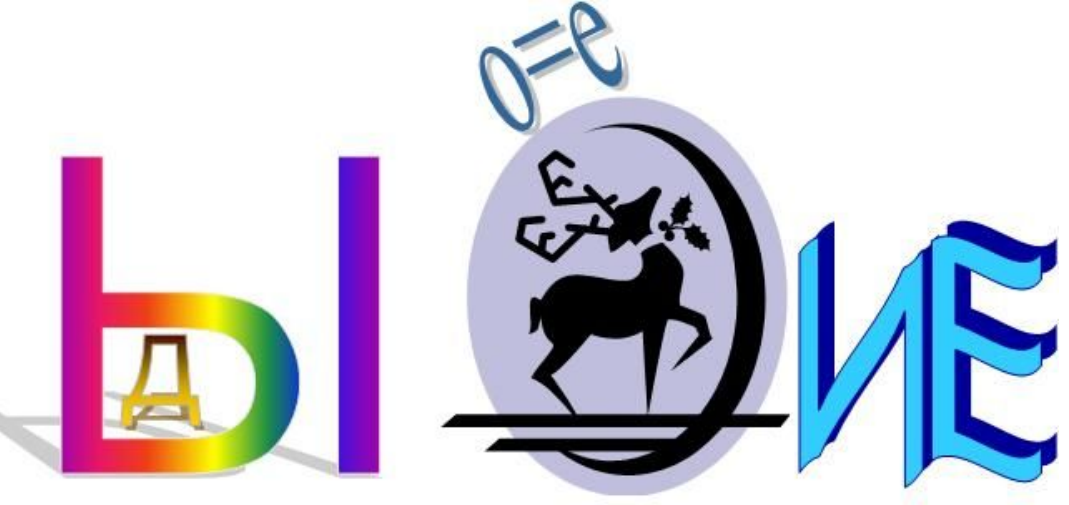

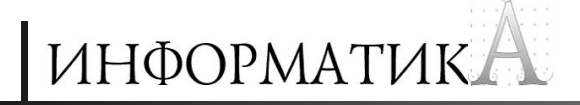

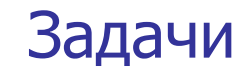

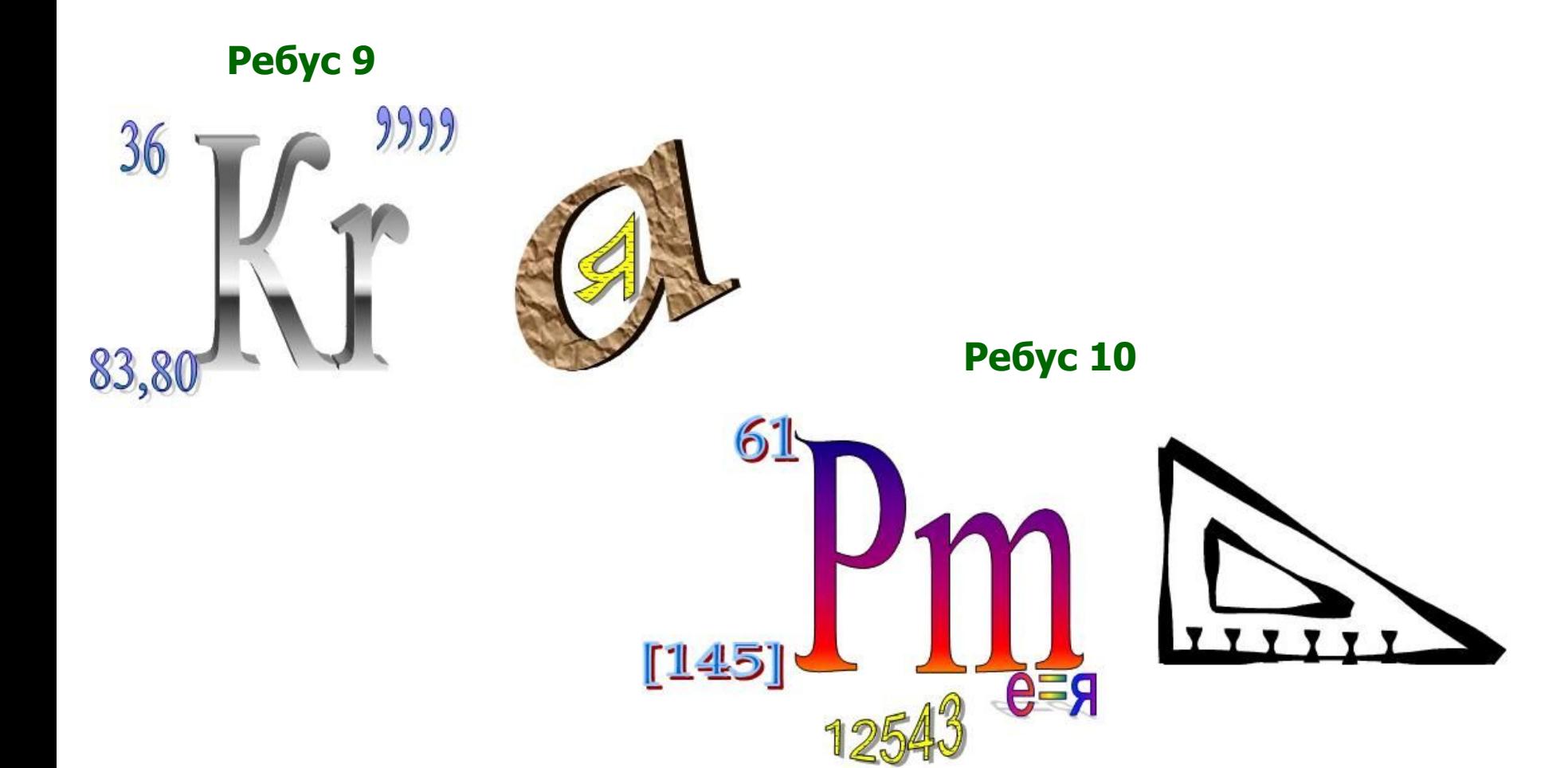

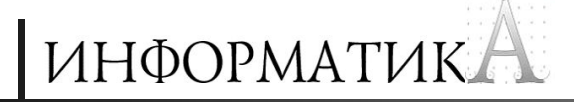

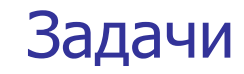

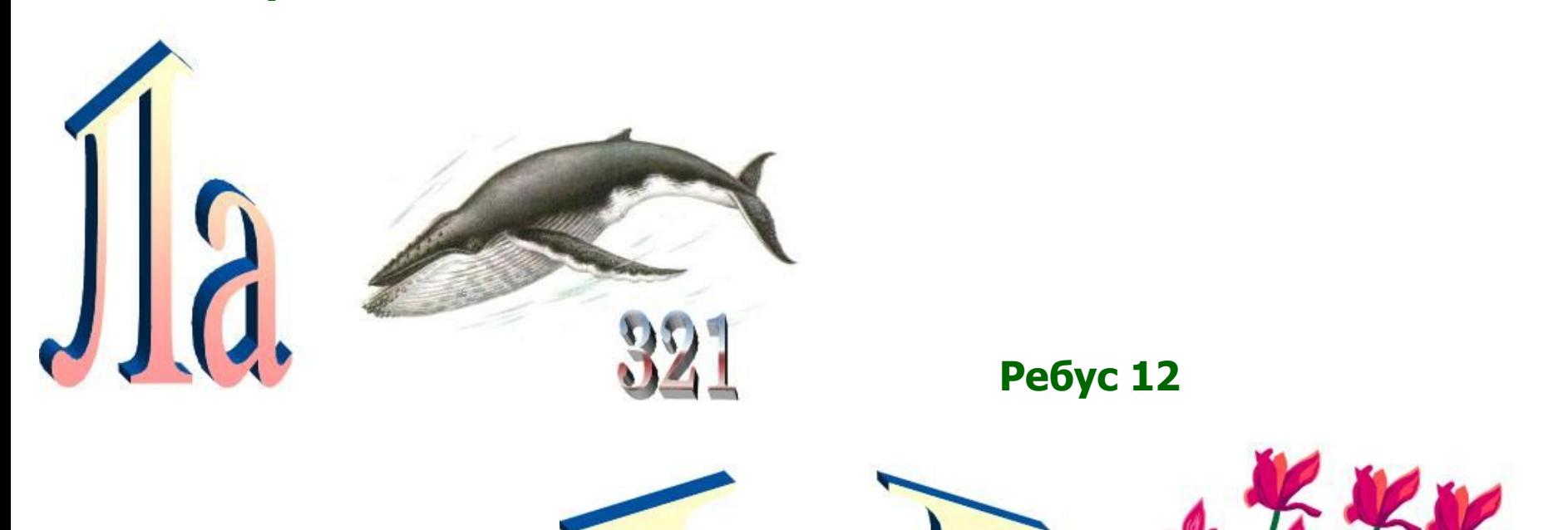

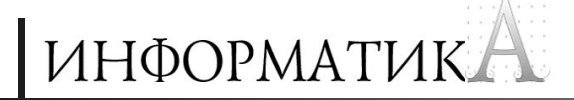

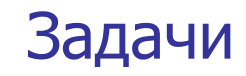

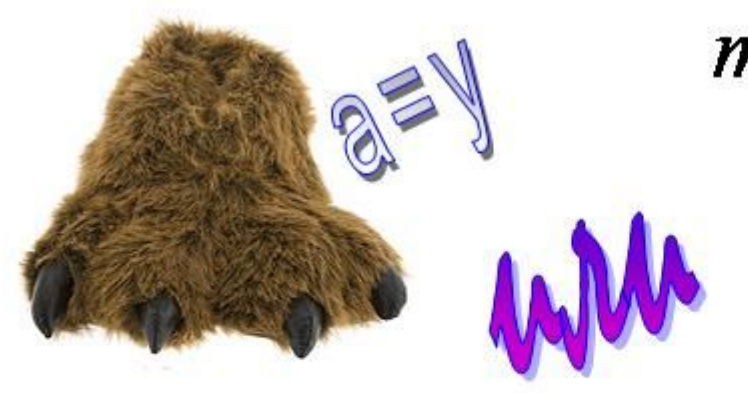

$$
n=\rho\cdot V^{9.9}
$$

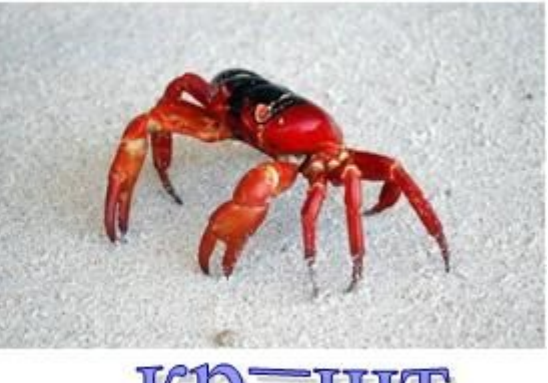

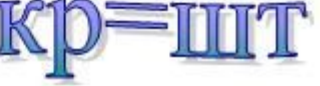

# Кофе по утрам

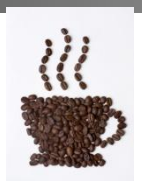

По утрам пятеро друзей (Максим, Дмитрий, Борис, Иван и Борис) встречаются за чашкой кофе. Один из них выпивает одну чашку кофе, другой — 4, третий — 5, четвертый — 6, пятый — 8, однако кто-то пьет кофе без сахара, другие кладут в свою чашку по 1, 2, 4, 6 кусочков сахара, и несколько человек пьют свой кофе с молоком.

Задачи

Выясните, сколько чашек кофе выпивает каждый; сколько кусочков сахара он кладет в кофе, и кто пьет кофе с молоком, а кто нет, если известно, что:

- а) Иван кладет в кофе втрое больше кусочков сахара, чем тот, кто выпивает за день 4 чашки кофе;
- б) трое, включая того, кто кладет в кофе 4 кусочка сахара, пьют кофе без молока;
- в) Борис выпивает только одну чашку кофе в день, пьет кофе без молока и без сахара;
- г) Дмитрий пьет кофе и с молоком, и с сахаром;
- д) Максим, который пьет кофе без молока, кладет в него вдвое меньше кусочков сахара, чем тот, кто выпивает вдвое больше него кофе;
- е) Борис выпивает на 2 чашки кофе больше, чем Иван но Иван кладет в кофе на два куска сахара больше, чем Борис.

### Перестановка в фирме

В фирме «Рога и копыта» работали штатные и внештатные сотрудники, причем средняя зарплата штатных была равна 45 грошей, а внештатных — 11 грошей в месяц.

Руководство решило перевести одного из штатных сотрудников во внештатные (не изменив его зарплату), в результате чего и у штатных, и у внештатных сотрудников средняя зарплата увеличилась на 2 гроша в месяц.

Сколько всего сотрудников работали в фирме?

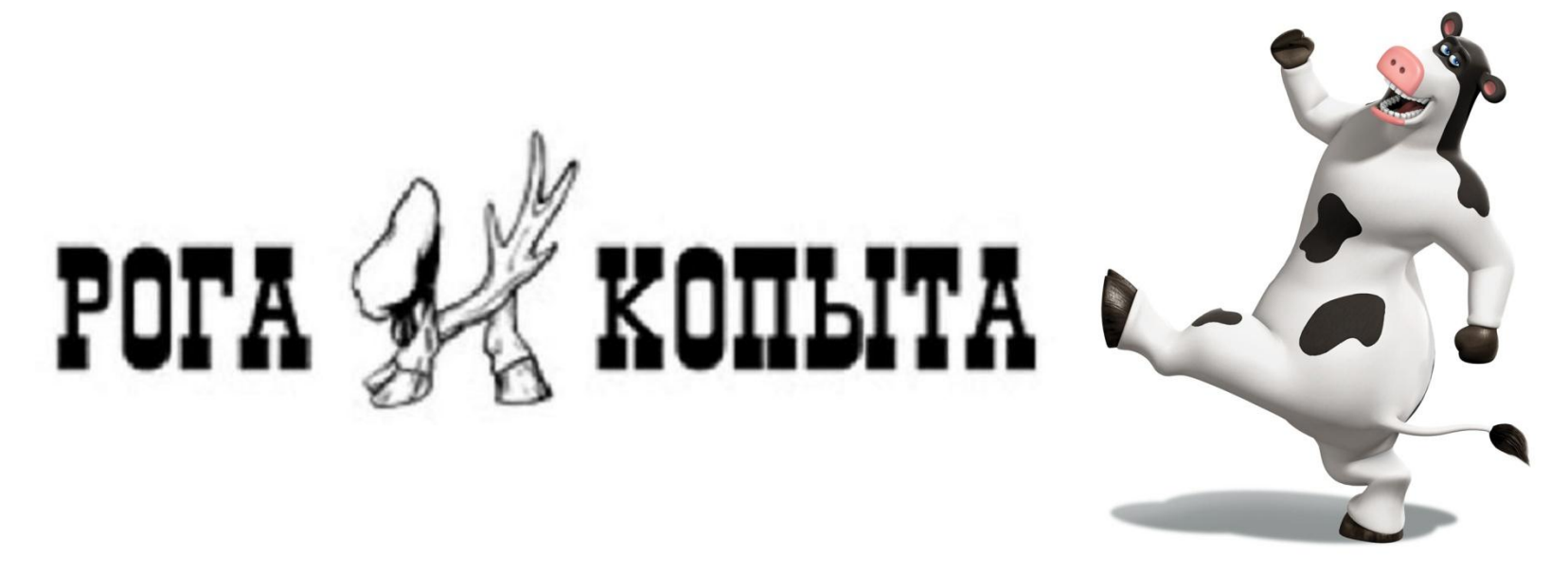

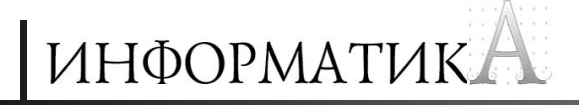

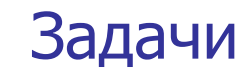

### Старые календарики

Митя захотел узнать, на какие дни недели приходятся в 2013 году его день рождения, День Победы, День защитника Отечества и другие праздники. Однако, к сожалению, календари на 2013 год еще не изданы.

Какой календарь из папиной коллекции календариков за каждый из последних 20 лет Митя может использовать?

Есть ли в коллекции старый календарик, который Митя мог бы использовать для тех же целей в 2012 году (считая, что календаря на этот год нет)?

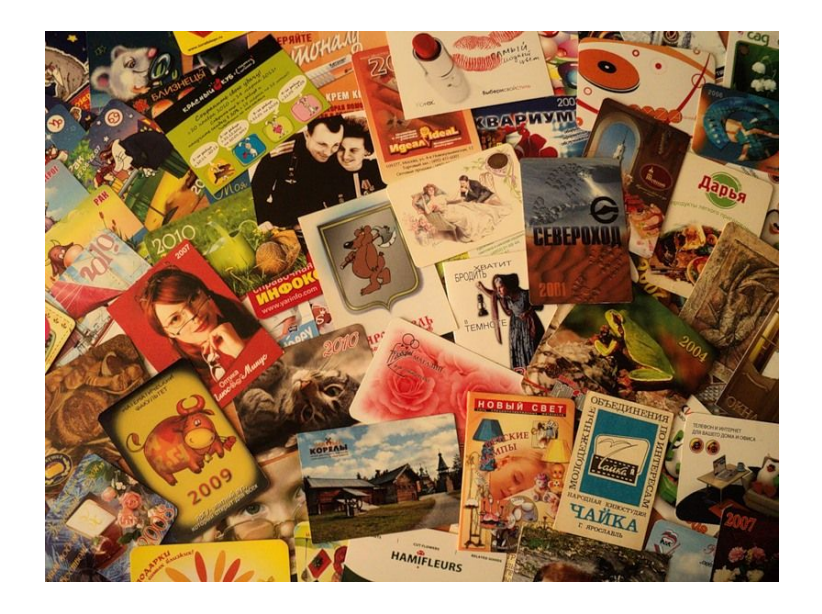

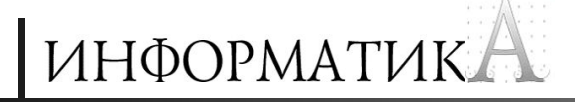

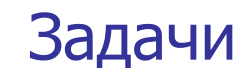

### Лифт и мальчики

У грузового лифта на 1-м этаже 18-этажного дома собрались 17 мальчиков, которым нужно подняться наверх, причем всем на разные этажи. Лифтер же согласен сделать только один рейс на любой этаж, после чего пусть каждый пойдет пешком.

Известно, что все мальчики с одинаковым неудовольствием спускаются вниз на один этаж и с одинаковым двойным неудовольствием поднимаются вверх на один этаж.

Какой этаж нужно выбрать чтобы «суммарное неудовольствие» было наименьшим? Задачу репите аналитически или и использовав компьютер.

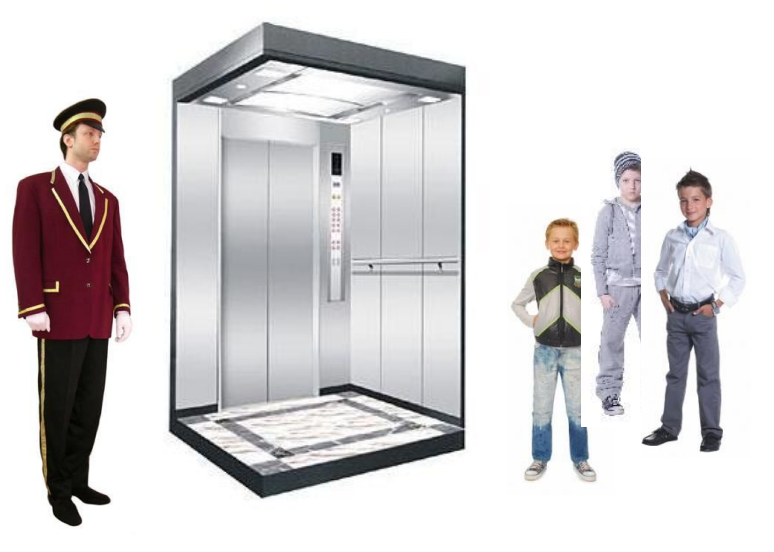

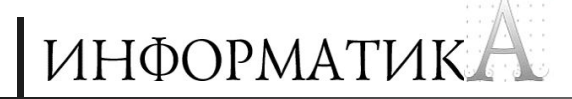

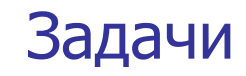

### Пять емкостей

На столе поставлены в ряд бутылка, кружка, чашка, стакан и кувшин, причём точно в таком порядке, в каком они перечислены. В них находятся различные напитки: кофе, чай, квас, молоко и минеральная вода, но неизвестно, какой напиток, в каком сосуде, кроме минеральной воды она находится в бутылке. Если стакан поставить между сосудами с чаем и молоком (в данный момент он не стоит между ними), то по соседству с молоком будет квас, а кофе будет точно посередине.

Определите, в какую посуду что налито.

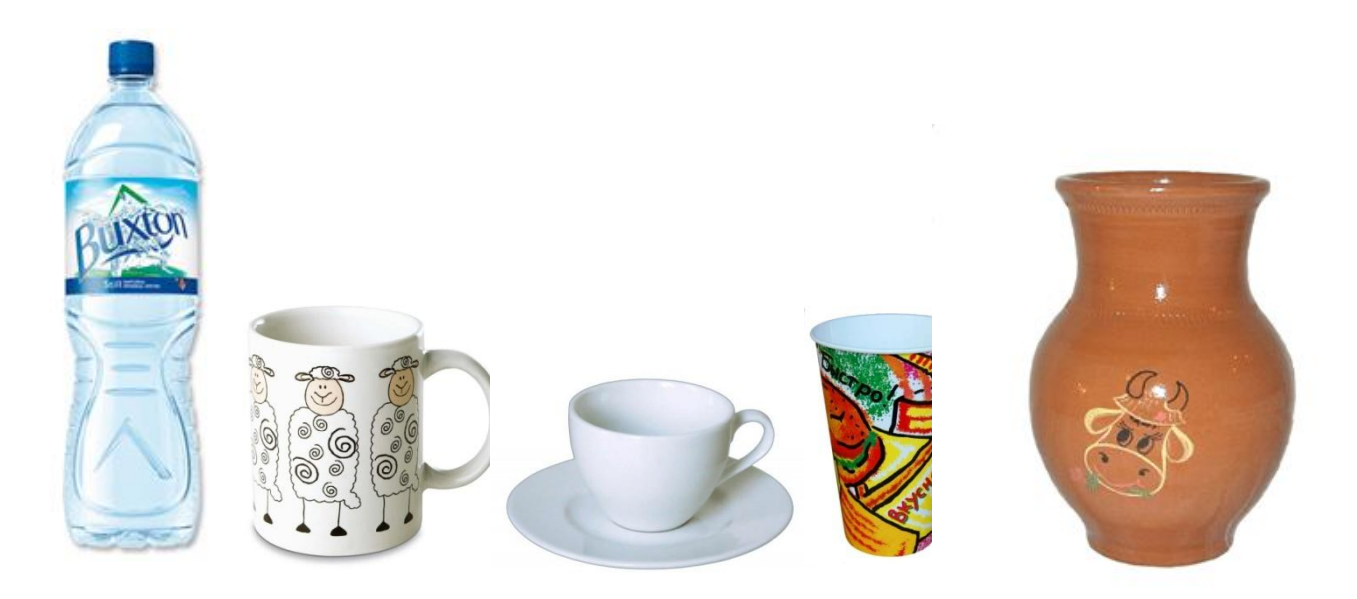

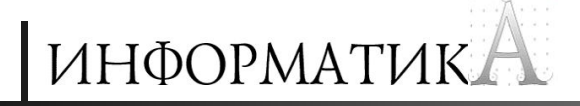

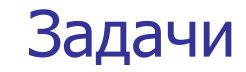

### Числовой ребус с книгами

Решите, пожалуйста, числовой ребус:

# **КНИГА** + **КНИГА** + **КНИГА** = **НАУКА**

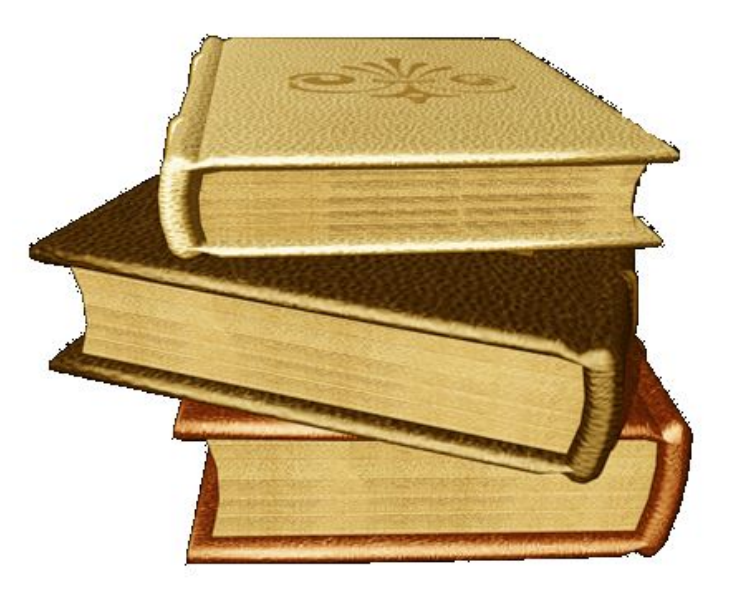

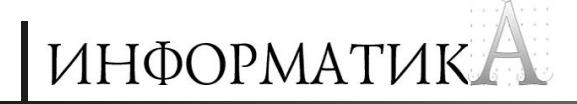

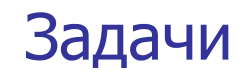

### Восемь монет

#### Восемь монет выложены в ряд:

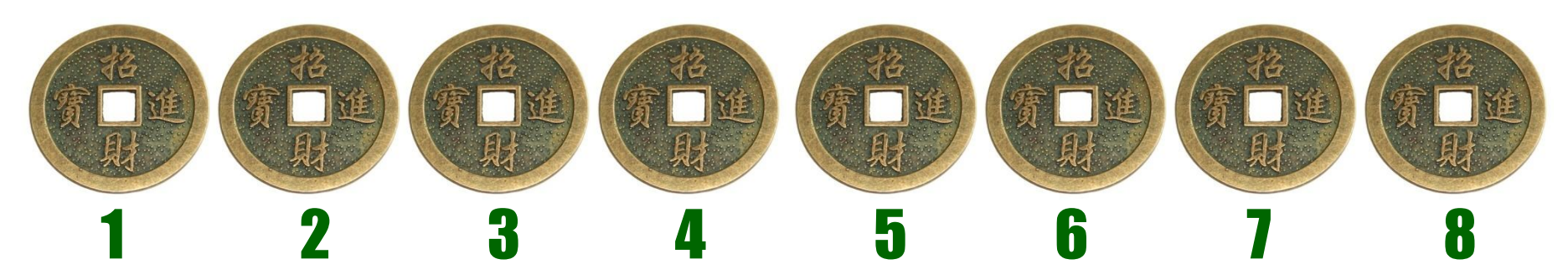

Надо собрать их в две группы по 4 штуки в каждой группе (в которой монеты, например, лежат одна на другой), перекладывая за каждый ход одну монету. При этом перекладываемую монету можно соединять лишь с монетой, отделенной от нее двумя монетами (разрозненными или объединенными в группу).

Разработайте алгоритм решения задачи. В нем используйте команды вида 3 к 6, где 3 — номер перекладываемой монеты, 6 — номер монеты, на которую кладется перекладываемая.

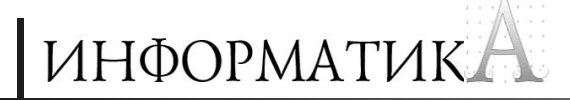

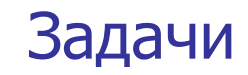

### 5 золотых и 5 серебряных монет

Имеются 5 золотых и 5 серебряных монет одного веса. Фальшивомонетчик заменил одну золотую и одну серебряную монеты фальшивыми, неотличимыми внешне от настоящих. Фальшивые монеты легче настоящих и имеют одинаковый вес. Надо за три взвешивания на чашечных весах без гирь найти фальшивые монеты. Как это сделать?

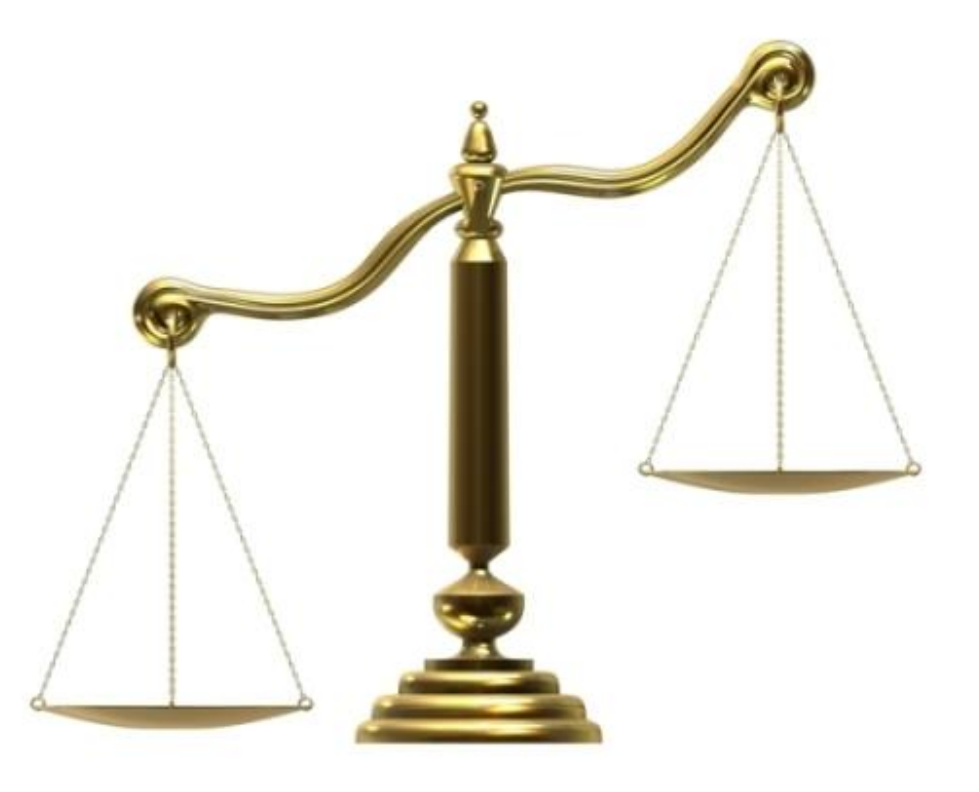

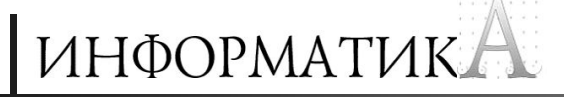

# Четыре вопроса

- **1.** Что голландцы едят непременно едят каждое утро за завтраком, а французы — в конце обеда вместе с десертом?
- 2. Каким фруктом пахнет во всех комнатах голливудской звезды Эдди Мёрфи?
- 3. Как называется приз, вручаемый победителю международного кинофестиваля, проводимого в швейцарском городе Веве? Почему?
- 4. Какую частицу позаимствовали из романа «Поминки по Финнегану»?

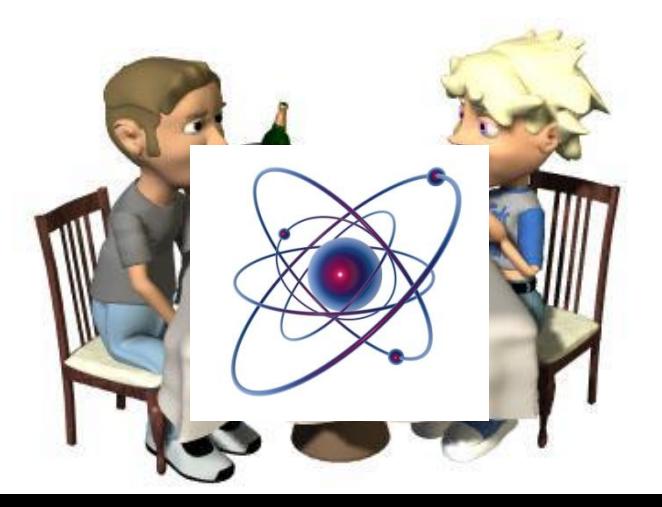

### ИНФОРМАТИКА

Задачи

# Кроссворд

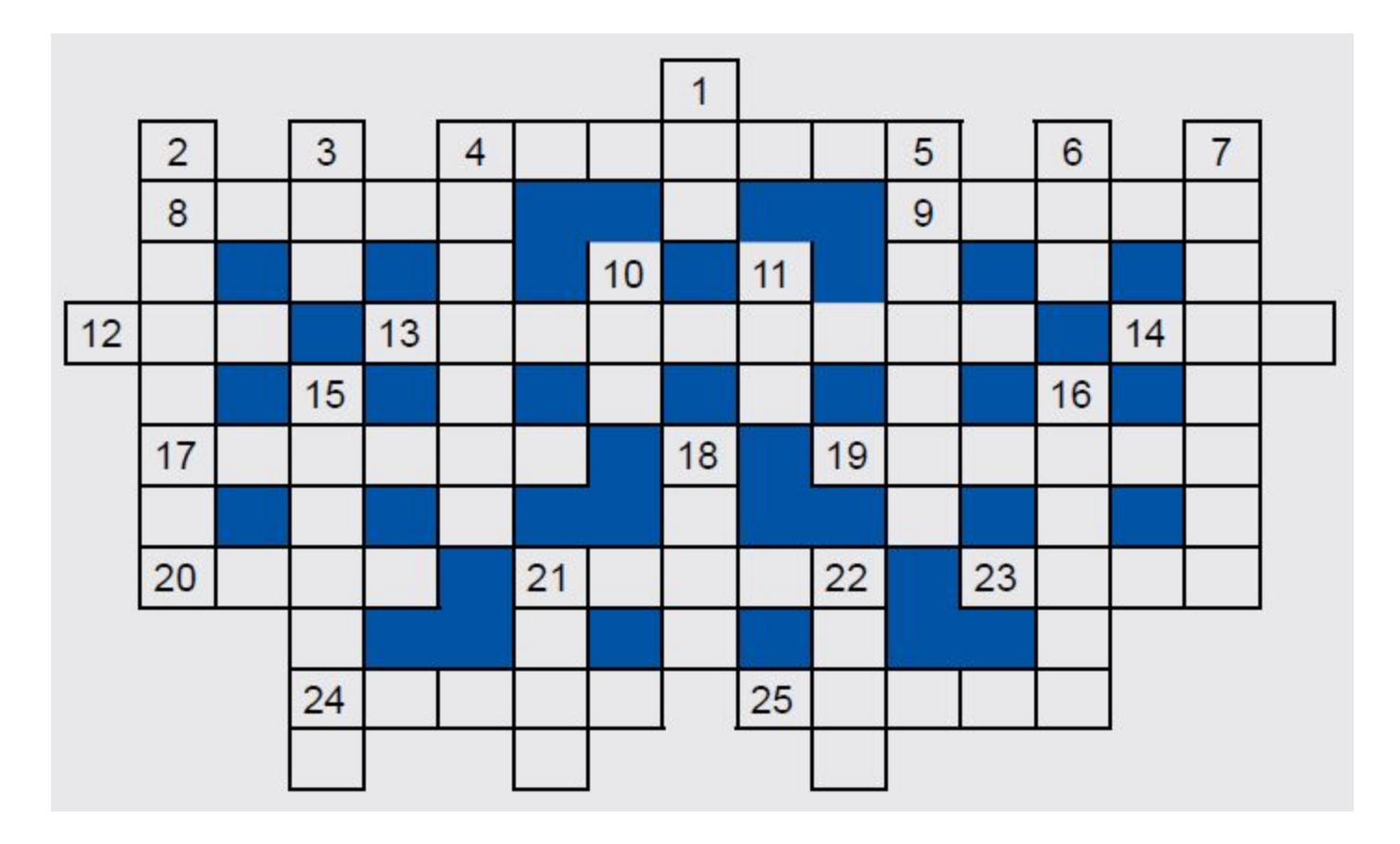

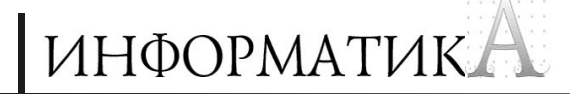

- По горизонтали
- ------------------
- **4. Часть персонального компьютера.**
- 8. Прямоугольник, ограничивающий меню или т.п.
- **9. Суетливый, слишком подвижный человек (не обязательно программист).**
- **12. Название буквы древнерусского алфавита, напоминающей твердый знак.**
- 13. Создание резервных копий файла.
- 14. Положение в компьютерной игре, имитирующей древнеидийскую игру, при котором никто из двух участников не выигрывает.
- **17. Тип локальной сети, определяемый схемой соединения рабочих станций и сервера.**
- 19. Операция, проводимая с файлом.
- 20. Дерево, из веток которого изготавливают венок для награждения победителя (не только олимпиад по программированию).
- 21. Два смежных байта оперативной памяти, а также последовательность букв и цифр, ограниченная с обоих концов пробелами, запятыми, точками, дефисами и т.п.
- 23. Единица измерения длины (но не файла).
- 24. Цифра восьмеричной системы счисления.
- 25. Программа, обладающая способностью к самовоспроизведению.

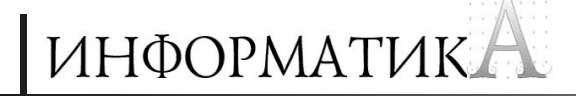

- По вертикали
- ---------------
- 1. Единица измерения количества информации.
- 2. Совокупность правил, регламентирующих формат и процедуры обмена информацией между двумя или несколькими устройствами или процессами.
- **З. Характеристика файла, папки или переменной величины.**
- 4. Так называют двумерный массив.
- 5. Место хранения информации в процессоре.
- 6. Число в системе условных обозначений символов.
- 7. Аргумент или результат процедуры.
- 10. В программировании характеристика величины, определяющая множество её допустимых значений и применимых к ней операций.
- 11. Величина изменения значения переменной цикла.
- 15. Часть стандартного устройства для ввода информации в компьютер.
- 16. Номер элемента массива.
- 18. Группа операторов и описаний, объединенных в одно целое, а также системный.
- 21. Несколько соединенных между собой компьютеров.
- 22. Цифра двоичной системы счисления.

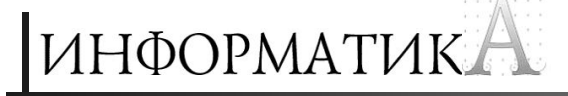

# *Две головоломки с числом 2012*

### **Лейб Штейнгарц,**

доктор педагогики, Иерусалим, Израиль

### 1. Получить верное равенство (для учащихся 1–7 классов )

Для каждой из приведенных ниже строчек в левой части необходимо записать выражение с цифрами числа 2012 так, чтобы каждое равенство было верным. При этом должны быть выполнены следующие условия:

- 1) в левой части каждого равенства должно использоваться обязательно цифры 2, 0, 1, 2 и только эти цифры (т.е. выражение должно содержать две цифры 2 и по одной цифре 0 и 1);
- 2) цифры могут быть расположены в любом порядке;
- 3) можно использовать многозначные числа, например 21;
- 4) разрешается использовать знаки сложения, вычитания, умножения и деления (никакие другие операции использовать нельзя);
- 5) можно использовать скобки.

 $... = 0;$  $= 1;$  $= 2;$  $= 3;$  $= 4;$  $... = 5;$  $\ldots = 6$ ;  $= 7;$  $\ldots = 8;$  $\ldots = 9;$  $\ldots = 10;$  $= 11;$  $= 12.$ 

Задачи

ИНФОРМАТИКА

#### 1. Получить верное равенство (для учащихся 1–7 классов )

Для каждой строки в правой части записать выражение с цифрами числа 2012 так, чтобы каждое равенство было верным. При этом должны быть выполнены условия (в дополнение к условиям, указанным в первой головоломке):

- разрешается в любом примере использовать операции сложения, вычитания, умножения, деления, возведения в степень, извлечения квадратного корня и модуль (абсолютную величину) числа;
- разрешается использовать операцию вычисления факториала («!»); напомним, что, например,  $5! = 1 \cdot 2 \cdot 3 \cdot 4 \cdot 5 = 120$ , а  $0! = 1$ ;
- разрешается использовать целую часть числа, которая обозначается [x], (напомним, что целая часть числа  $x$  — это наибольшее целое число, не превосходящее числа *х*, например:  $[4,7] = 4$ ,  $[-4,7] = -5$ ;
- никакие другие операции использовать нельзя.

 $1 = ...$  $10 = ...$  $100 = ...$  $1000 = ...$  $10000 = ...$  $100000 = ...$  $1000000 = ...$  $10000000 = ...$  $100000000 = ...$  $10000000000 = ...$  $100000000000 = ...$  $10000000000000000...$  $100000000000000000...$  $10000000000000000000...$  $100000000000000000000...$  $10000000000000000000000...$ 

Задачи

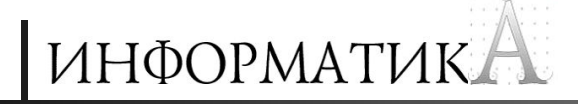

# Новые задачи

# 1. О шахматной доске

Имеется шахматная доска, на которой обозначен участок «запретных» клеток (куда заходить нельзя) — он оттенен.

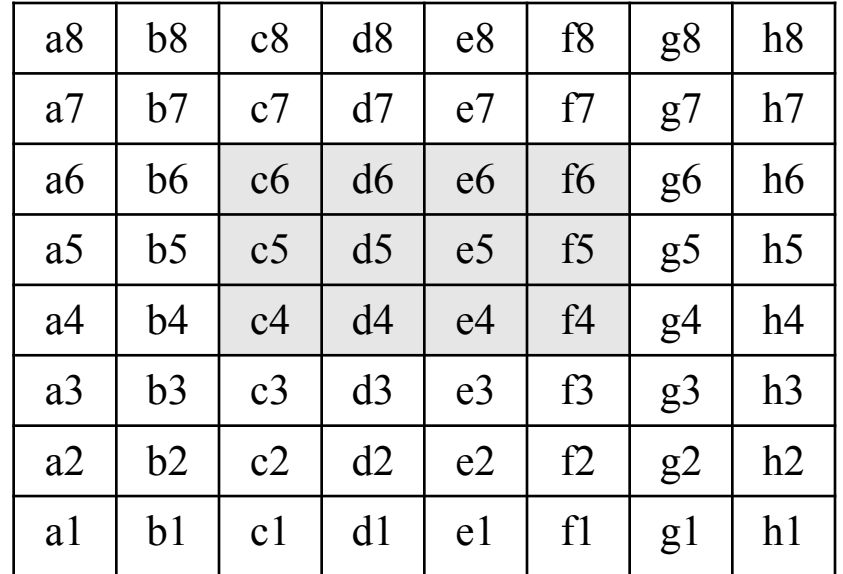

Начальная клетка — h8. Выяснить, сколько всего маршрутов существует из начальной клетки в клетку а1, если ходить разрешается по следующими правилам: каждый ход делается либо на одну клетку влево, либо на одну клетку вниз. Перечислять все маршруты не нужно, требуется только указать их количество.

# 2. О запросах к поисковому серверу

В языке запросов поискового сервера для обозначения логической операции **ИЛИ** используется символ «|», а для логической операции **И** символ «&».

В таблице приведены запросы и количество найденных по ним страниц некоторого сегмента сети Интернет.

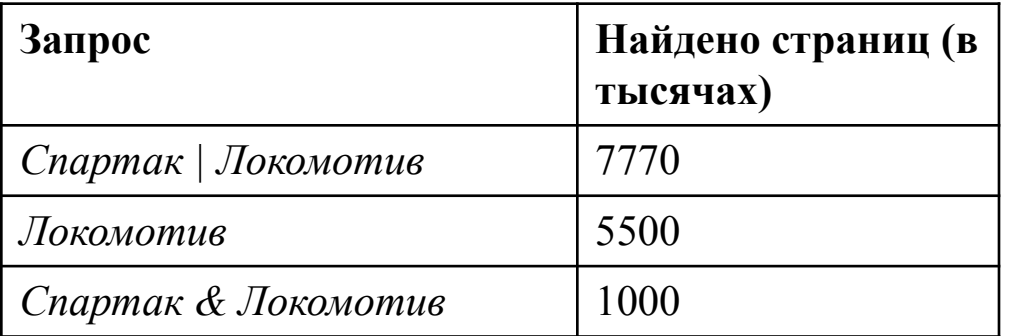

Какое количество страниц (в тысячах) будет найдено по запросу: Спартак? Считается, что все запросы выполнялись практически одновременно, так что набор страниц, содержащих все искомые слова, не изменялся за время выполнения запросов.

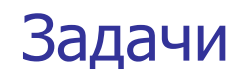

# 3. О песочных часах

(для учащихся начальной школы и учеников 5–7 классов)

Как, используя двое песочных часов, отмерить некоторый непрерывный промежуток времени? Исходная информация представлена в таблице:

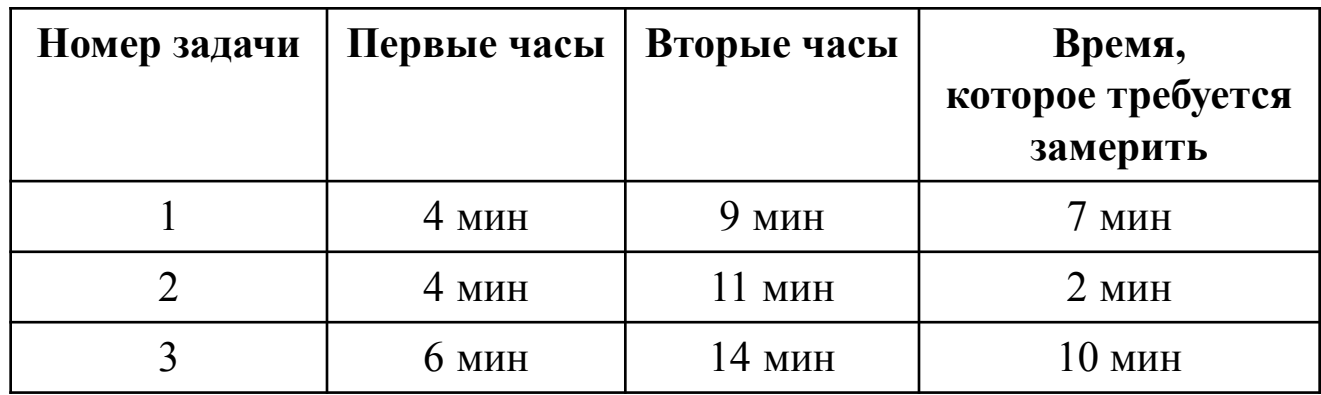

Решение оформите в виде схемы типа:

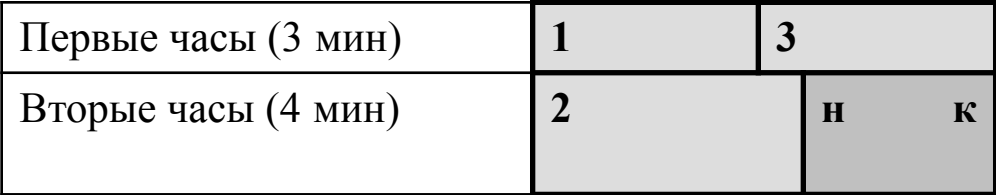

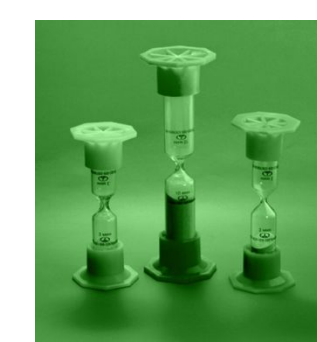